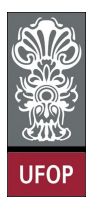

Universidade Federal de Ouro Preto - UFOP Instituto de Ciências Exatas e Biológicas - ICEB Departamento de Computação - DECOM Disciplina: BCC 326 Processamento de Imagens

## Trabalho de Implementação

1. Diversos programas de edição de imagens trabalham com espaços de cores diferentes, entre eles o RGB e o HSI. O espaço de cores HSI particiona uma cor em Matiz, Saturação e Intensidade, sendo a Matiz a cor propriamente dita, a saturação identifica o quão forte é a cor e a Intensidade identifica a luminância da cor.

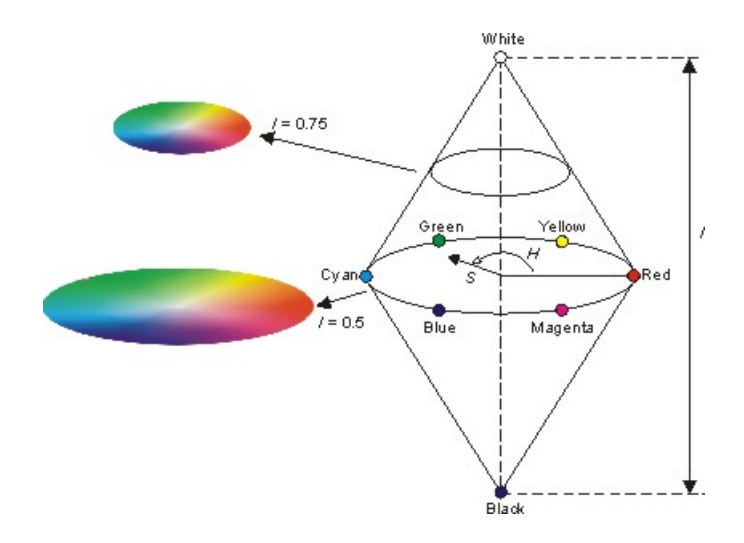

O espaço de cores HSI forma um cone, com  $H$  variando de 0 a 360 graus e  $S$  e  $I$ variando de 0 a 100 porcento. As equações que transformam uma cor denida em RGB para HSI são dadas a seguir:

$$
H = \begin{cases} \theta & B \leq G \\ 360 - \theta & B > G \end{cases}
$$

$$
\theta = \cos^{-1}\left(\frac{0.5((R - G) + (R - B))}{\sqrt{(R - G)^2 + (R - B)(G - B)}}\right)
$$

$$
S = 1 - \frac{3}{R + G + B} \min(R, G, B)
$$

$$
I = \frac{1}{3}(R + G + B)
$$

Os valores de  $R, G$  e B encontram-se normalizados entre [0, 1]. O valores dos ângulos  $\theta$  são medidos a partir do eixo vermelho no espaço HSI. Hue pode ser normalizado entre [0, 1] dividindo os valores por 360◦ . As outras duas componentes já se encontram normalizadas.

Dados os valores de HSI no intervalos de [0, 1], podemos encontrar os correspondentes valores RGB. As equações de tranformação dependem dos valores de H. Existem 3 setores de interesse, correspondendo a intervalos de 120°. Primeiro, H deve ser multiplicado por 360°, retornando desta forma no valores originais de H.

Setor RG  $(0 \leq H < 120)$ 

$$
B = I(1 - S)
$$

$$
R = I\left(1 + \frac{S\cos(H)}{\cos(60 - H)}\right)
$$

$$
G = 3I - (R + B)
$$

Setor GB  $(120 \leq H < 240)$ 

Primeiro, subtraímos 120◦ de:

$$
H=H-120
$$

Logo, calculamos os valores RGB

$$
R = I(1 - S)
$$

$$
G = I\left(1 + \frac{S\cos H}{\cos(60 - H)}\right)
$$

$$
B = 3I - (R + G)
$$

**Setor BR**  $(240 \leq H < 360)$ 

Finalmente, subtraímos 240 de:

$$
H=H-240
$$

Logo, calculamos as componentes RGB:

$$
G = I(1 - S)
$$

$$
B = I\left(1 + \frac{S\cos H}{\cos(60 - H)}\right)
$$

$$
R = 3I - (G + B)
$$

Implementar as funções rgb2hsi e hsi2rgb.

Obs: o valor 60 − H é determinado em relação ao menor valor do setor, i.e., se o intervalo é [0,120], então a expressão cos(60 − H) é calculada a partir de cos((0 + 60)−H); se o intervalo é [120, 240] a expressão é cos( $(120+60)$ −H); e se o intervalo é [120, 360[, a expressão é cos( $(120 + 60) - H$ ).